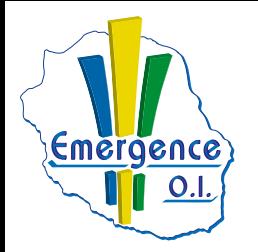

## **INFOGRAPHIE VIDÉO & AUDIO**

## **FICHE PÉDAGOGIQUE INDESIGN : Niveau initiation**

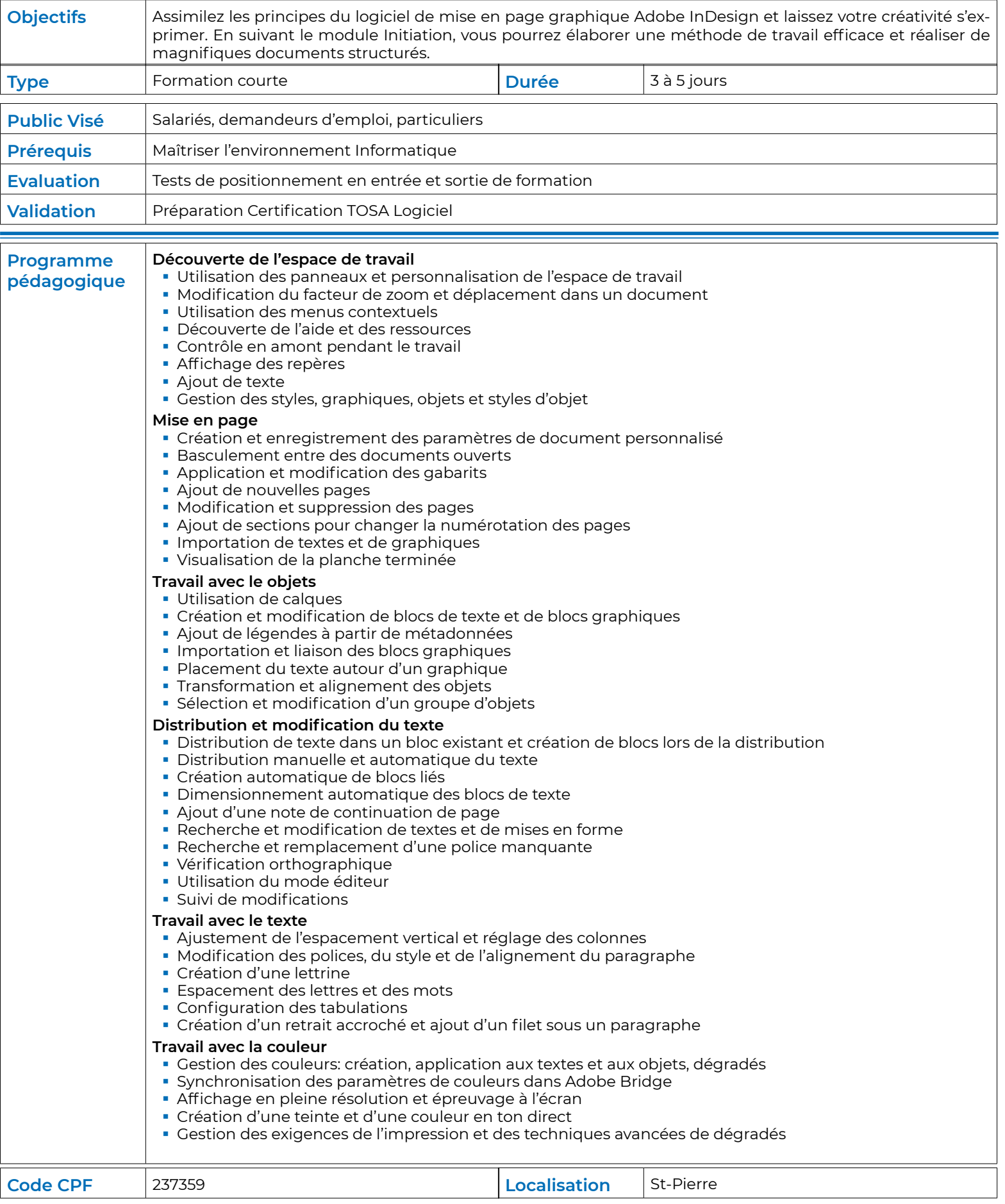